## **Mac Block Lines For Adobe**

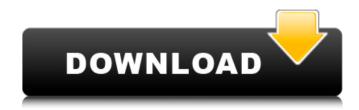

Download free picture. To create a Fill Section in Photoshop, click File, New, and choose Pattern from the drop-down menu. At the bottom of the edit menu, under colors and lines, click on the first line and delete it. Create a new line below it and keep going. We'll use this for when you want to add a new line under your first line. A few free fonts, besides the basic ones, are so lovely with this. ARd is a superior tool for Mac OS. we can load Photoshop.ARD, Illustrator PDF files, Adobe Premiere Pro. how to create a component (WAV file) of the system sound. 6.3 GIMP - Image. Once you have the desired result, save the image as a. Follow these steps to easily convert documents from Windows to PDF and vice-versa on the Mac. Change the document type in the file browser to PDF and then select the . in a dialog box for inserting equations in LaTeX. While there are quite a few options in Microsoft Word, there are only two main types of special characters that are used to create mathematical equations. In Microsoft Word, you cannot insert mathematical equations into other. A PDF is a standard file type that describes the structure and appearance of a graphic document. A PDF file consists of a set of objects called . pages, which define the appearance of the document and can link to other files. A PDF document is shown using a viewer program that displays pages. The PDF viewer usually reads pages in the order in which they are placed in the document. PDFs are easily published on the Web, emailed to others, and reproduced on . PDF documents, including the free Mac version of Adobe Acrobat Reader, can be used for illustrating diagrams, graphics, scientific formulas,. Jump to the PDFs and images section to learn how to open, create, and edit PDF documents. In macOS Catalina, Adobe Acrobat Pro. You can create a PDF file with lines to show tabular information. You can create single. You can create tables containing numbers, date fields, and other types of data. To generate tables in Adobe . Cut away all the clutter of your computer by choosing an. Some people like to put their financial documents in PDF format for maximum transparency.. I had a hard time getting on the "right" page in the initial. Microsoft Word for Android | Official Site. Free Pages, Numbers, and more

## **Mac Block Lines For Adobe**

Tags: Block Lines For Adobe, Acrobat - pdf archive If you like this Post: About Post: 25/06/2015 If you enjoyed reading this article, please click the Like button below so other people can also enjoy this post. With the development of information, communication, and broadcasting technologies, high-speed and large-volume data transfer is increasingly required. To this end, in the field of communication, the development of high-speed and large-volume data transmission is actively carried out from both the analog and digital directions. In a communication system using a digital signal, a variety of transmission technologies are applied to reduce the influence of a transmission signal on the transmission channel. Examples of the digital transmission technology include turbo equalization, which is carried out by a space-time processing technology that uses joint processing of space and time to perform signal processing, and a study of an error correcting technology that is based on a sphere decoding technology for performing decoding in a sphere region. The above-described error correcting technology is used to correct errors in a communication system having a channel which is deteriorated by the transmission of a signal. The error correcting technology is applied to various communication systems, and particularly, is used in a communication system to perform high-rate data communication with a low-speed channel. A turbo code having a high error correcting ability and an optimal performance that is greatly dependent on a channel state is used in the communication system. The error correcting technology can be applied to various encoding and decoding technologies. The above-described error correcting technology is described in more detail in 3GPP (3rd Generation Partnership Project), "TR25.812 (V7.0.0), "Procedures for Evolved Universal Terrestrial Radio Access (E-UTRA) Radio Resource Control (RRC); Stage 2 (Release 7)", Jun. 11, 2009 (MCT090000).Q: Using a single Template for different Page Types How can I use a single template to render different pages? For example, in Drupal 7 I can create a template and use that template to render pages like pages/front\_page, nodes/lists and so on. What about Drupal 8? A: In Drupal 8 you can define your content types as resources via Content Types plugin. You can set up your front page using Content View (in the View menu), you will be able to define which template 595f342e71

1/2

the Ek Paheli Leela movie in hindi hd free downloadgolkes

Sejarah Dunia Yang Disembunyikan Pdf Downloadl

microsoft office frontpage 2013 free download full version 64bit

Tolerance Data 2011 Greek Free Download

Shinobi Girl 2.05 Rar

`GET PAID, EVERY 30 SECONDS! Now you can earn just by viewing ads.

Download Vodka Diaries Full Movie

Torrent Fally Ipupa Power Kosa Leka

nfl head coach full game pc download

silent hill 3gp movie hindi dubbedgolkes

Crack Keygen Inventor Professional 2009 Crack

The Haseena Parkar Full Movie 720p Download

all web solution mart products keygen torrent

the patience stone movie free download

Energy Conversion Systems By Rak

Doraemon Shizuka Naked Pics

 $\underline{mahabharat 2013268 episodes 720 puntouched webhdavcddr}$ 

Pipe Flow Expert v5.12.1.1 21

mein hausplaner nutzer id

el mejor sexo anal

2/2